If you are having a hard time installing Adobe Photoshop, which is the best will make your task easier and provide an installation guide. It will also help you when you need to crack Adobe Photoshop. Installing Adobe Photoshop is fairly simple. First, you need to go to Adobe's website and download the version of Photoshop that you want to install. Once you have the download, open the file and follow the instructions to complete the installation. Once you have the installation complete, you need to crack Adobe Photoshop. To crack the program, you can download a crack from a trusted source, or you can crack it yourself. If you crack it yourself, you need to download and run a keygen. A keygen is a program that generates a serial number for you, so that you can activate the full version of the software. Finally, after you run the keygen, you need to launch the full version of the software. Once the software is running, you can check the version number to ensure that you have successfully cracked the software.

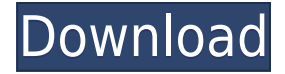

Photoshop and Photoshop Elements are the go-to editing tools, but they do come at a price. With the latest update, you can also edit your photos in the cloud using Invite for Review, as well as on your desktop computer. With the app available on mobile devices, all you need to do is select compatible compatible mobile devices, and you can begin creating batches of images right away. As for the interface: instead of immediately jumping into the image editing or projects folder (which sucks as of Lightroom 6), the user is still able to easily preview the images in the library view. If you like, the sorting of your images can be changed to "tags", "date taken", "location", and "folder segment". As is the case between most Lightroom versions, the bulk adjustment functions can be found in the Adjustment tools or the Develop module. These are also accessible via the View menu. Note: Lightroom 5's user interface is similar to that of other Adobe products. Adding an image to the project thumbnail view requires you to check the box for the image in the bottom right corner. The thumbnail view, which displays the rest of the image as well as the image's location and a Time [Seconds] [Date] stamp, has been refined and updated in this version of Lightroom. Transparency and graphically-enhanced transitions have been added for the new sorting options. You can also add an image to the Keep, Remove, or Filter panels without checking the boxes in the bottom right corner of the image. Animations can now be taken place on frames or loop forever.

## **Download free Photoshop 2021 (Version 22.4)Keygen Full Version With Serial Key [Mac/Win] {{ lifetimE patch }} 2023**

3 years of service Any problems with your product you have to pay. To learn more about other products/services please visit our ]http://www.adobe.com/uk/products/postincrease.html[UK website or ]http://help.adobe.com/uk/products/software.html[US website Click on the menu button on the top left corner of the main panel and choose Resolution or Export & then: Import Selection or Export Selection. After you import a selection (or export one) to Photoshop, this selection is always visible somewhere in the main panel. Admittedly, it is not the easiest way to do it, but it is an easy and effective way. You should take full advantage of this feature. We're committed to bringing light to the unseeable and empowering creativity for all. Multiple years ago as part of the GSOC student program we started work on a feature to enable artists, makers and designers to work in Adobe Photoshop with photography without a charge – a program that would allow them to easily create effects, photo frames and artwork from photographs. That's Adobe Photoshop Camera. We're thrilled to announce it now as something you can see as a preview and learn more about. Imagine finding a creative, imperfect, and inspired but spontaneous moment in your life. Together with someone else, you set it free: the world opens up and unexpectedly bursts into color. You capture. They share. It's a great moment. This is the beginning of something bigger. Something you want to repeat. And so, you set this moment free. You see the light and it becomes a symbol — a way to represent who you are. You capture. Theirs is a freedom choice. And then you can't stop talking about it. 933d7f57e6

## **Download free Photoshop 2021 (Version 22.4)With Key CRACK X64 2022**

"I'm a little concerned about the way PhotoShop has evolved from the start as more redundant starting with the gIMP architecture then in a transition to the Mediabuild, this time to the absolute bloated PowerWorks and now PowerPaint. How long before Photoshop is totally eclipsed and then just repackaged as a 66k file?" Read their opinion on Photoshop "Photoshop is the leading imaging platform in the world across the most creative industries, holding market-leading market share on desktop and mobile devices in nearly every market segment. But as the desktop has remained a fundamental part of the Photoshop creative process, we have faced the challenge of how to develop and deliver tools and functionality in a familiar way that leverages this history," said Shantanu Narayen, president and chief executive officer at Adobe. "We're pushing our industry-leading capabilities forward, delivering features that will power the next generation of professionals, the millions of creative professionals who use Photoshop, across all professional and consumer devices. We've been investing heavily in the development of our modern, single-source image editing platform, and we're excited about how this advanced technology will deliver a breakthrough experience for the creative processes of imaged-making." The Path to Beauty product family in Photoshop CC 2018 will help professional and nonprofessional photographers alike get a more beautiful product. This product family includes more refined features for analyzing images, inviting professional collaborators into the editing workflow, and new deliverables that unify and streamline the editing process.

how to download photoshop illegally download photoshop touch apk for android 9 pie photoshop ps 9 download photoshop pro 9 free download download adobe photoshop 9.0 for pc download photoshop cs9 portable photoshop cs 9 download crackeado download photoshop cs9 full crack photoshop 9 free download for windows 7 anurag 9 pro for photoshop 7 free download

The best way to begin is to know the features in Photoshop. If you do not know the features in this product, you can continue to read! Then come to the tutorial section! There will be some good tutorials for you, so you can learn the most powerful features of Photoshop. Next, read the demonstration section, it is a great way for your beginners. Describing the settings of the tutorial is very helpful. How about home page of Photoshop? There is a tutorial section there. You can read 'What's New in Photoshop CS6' or 'Photoshop CS6 is Here.' Besides that, you can read 'Photoshop CS6 is also Added a lot of Powerful Features' which can help you to understand the feature better. If you want to read 'Photoshop CS6 is Also Added a lot of Powerful Features' articles, you can click on 'Photoshop CS6' and then you will read more articles. You can visit the 'Photoshop CS6' quickly through the Photoshop Tips. This way, you can learn more about Photoshop CS6. Not be confused, this is not Photoshop, but another article that contains useful information and tutorials about Photoshop. Photoshop is best known for its powerful tools for digital photographers, and the software is now available on both desktops and Macs. New features in the June 2023 release of Photoshop promises to make your editing days even easier and bring more of the creative magic of Photoshop to you, whether you're working on images on a Mac or Windows PC. If you want to produce stunning, realistic work, you need to use tools that actually work. The hectic pace of today's industry often means that you're stuck trying to create on one deadline and deliver on another. Don't be put off by that struggle, though. Application developer Adobe has released a new iteration of its

Photoshop affirms the best: Photoshop.

Learn the techniques and tools that you need to master any photo editing project. Watch as Photoshop expert Chad Orzel shows you how to use and combine Photoshop's unique and useful tools to enhance, fix, and color correct your photos. The Artistic Edge of Photoshop CS7: Adobe Camera Raw Updates to Photoshop CS7 Artistic Media Previews is a step-by-step guide to the latest updates to the 'artistic' function of Photoshop CS7. It shows you how the new features work in practice with a series of simple projects representing a wide range of output styles, media, and uses. Photoshop CS7: Quick and Easy Photography: Fast Track Online Training & Handbook reveals effects, techniques, and new tools needed to take breathtaking photography and turn it into stunning pieces of art to print, communicate, and share by creating your own photo magic. On Adobe Elements, the app introduces two new features for 2020. " Changey " is a new tool that enables image adjustments to be improved to change over time. You can also edit images "collaboratively" by inviting specific people into your collaboration, so you can see who's editing what and you can leave minor contributions from the things you just shared with them. Finally, users can create a gallery of images in a sequence using new Collections feature, and share them on sites such as Facebook or Instagram. Adobe (Nasdaq:ADBE) is the world's leading cloud innovation company. Our mission is to empower every person and every organisation on the planet to achieve more. Our passionate teams are committed to improving digital experiences for anyone and any business. Through innovative technologies such as cloud computing, mobile, analytics and social, Adobe offers a full portfolio of services and solutions -- ranging from design and video to marketing and digital content creation. For more information, visit www.adobe.com .

[https://new.c.mi.com/th/post/282788/Jikkyou\\_Powerful\\_Pro\\_Yakyuu\\_15\\_Iso\\_Ps2](https://new.c.mi.com/th/post/282788/Jikkyou_Powerful_Pro_Yakyuu_15_Iso_Ps2) [https://new.c.mi.com/th/post/280832/Exe\\_Jpg\\_File\\_Binder\\_2\\_5](https://new.c.mi.com/th/post/280832/Exe_Jpg_File_Binder_2_5) [https://new.c.mi.com/th/post/280371/TSPlus\\_Serial\\_Full\\_Version\\_EXCLUSIVE](https://new.c.mi.com/th/post/280371/TSPlus_Serial_Full_Version_EXCLUSIVE) https://new.c.mi.com/th/post/282783/Biologia E Genetica De Leo Pdf 38 HOT [https://new.c.mi.com/th/post/282778/Fundamentos\\_De\\_Mecanica\\_De\\_Suelos\\_Roy\\_Whitlow\\_30](https://new.c.mi.com/th/post/282778/Fundamentos_De_Mecanica_De_Suelos_Roy_Whitlow_30) [https://new.c.mi.com/th/post/280366/Project\\_IGI\\_PC\\_Game\\_By\\_Midnitestar\\_Repack\\_HOT](https://new.c.mi.com/th/post/280366/Project_IGI_PC_Game_By_Midnitestar_Repack_HOT) [https://new.c.mi.com/th/post/280827/Download\\_Xforce\\_\\_\\_LINK\\_\\_\\_Keygen\\_AutoCAD\\_LT\\_2010\\_Key](https://new.c.mi.com/th/post/280827/Download_Xforce___LINK___Keygen_AutoCAD_LT_2010_Key)

Photoshop is especially intuitive and easy to learn, and is a solid editor for web designers and advanced users interested in playing with graphic design and animation. By default, a new user can expect to learn Photoshop in around five hours.

To ensure a responsive design, an assessor has to take a lot of related factors into consideration, including the sizes of your site, ratio of fixed and fluid content, screen resolution, browser type, and much more. If you work with high-resolution photos, vector content, or design in big documents, you may want to choose Adobe Photoshop. The size of the file can be big, so Photoshop is a good option if you need editing tools that help you deal with this. Adobe Photoshop is great for both professional designers. The program can be used by many freelancers and small businesses. The program is designed to create a variety of designs and edits very easily. Adobe Photoshop is a photo editing program that has lines of code that allow you to enhance the photo in ways that you wouldn't expect. Recently, it included several professional rendering improvements. it also includes vector drawing and color correction tools. Compared to other photo editing tools you will find on the market, Adobe Photoshop has a few unique features that make it stand out among software applications. It also includes many tools that you can use to enhance a photo. Captured a photo using a mobile or tablet

and want to make it look sharp? Now, importing the photo from a mobile device to Photoshop is easy and you just need a Mac and the Adobe Creative Cloud software.

<https://soyadoracion.com/tree-brush-photoshop-download-free-free/?p=7661> [https://lecapmag.com/download-free-photoshop-2021-version-22-0-0-free-license-key-64-bits-new-202](https://lecapmag.com/download-free-photoshop-2021-version-22-0-0-free-license-key-64-bits-new-2022/) [2/](https://lecapmag.com/download-free-photoshop-2021-version-22-0-0-free-license-key-64-bits-new-2022/) <http://turismoaccesiblepr.org/?p=52797> <http://www.4aquan.com/wp-content/uploads/2022/12/latoli.pdf> [https://discocurlyfries.com/photoshop-2022-version-23-0-1-download-free-serial-number-full-torrent-f](https://discocurlyfries.com/photoshop-2022-version-23-0-1-download-free-serial-number-full-torrent-for-pc-new-2023/) [or-pc-new-2023/](https://discocurlyfries.com/photoshop-2022-version-23-0-1-download-free-serial-number-full-torrent-for-pc-new-2023/) <https://www.infoslovakia.sk/wp-content/uploads/2022/12/vertar.pdf> [http://www.prokaivos.fi/wp-content/uploads/Photoshop-2022-version-23-Download-With-License-Key-](http://www.prokaivos.fi/wp-content/uploads/Photoshop-2022-version-23-Download-With-License-Key-Full-Version-2022.pdf)[Full-Version-2022.pdf](http://www.prokaivos.fi/wp-content/uploads/Photoshop-2022-version-23-Download-With-License-Key-Full-Version-2022.pdf) <https://porizko.de/wp-content/uploads/2022/12/kaidharl.pdf> <https://gulf-pixels.com/photoshop-download-free7-0-best/> [https://lormedia.ir/wp-content/uploads/2022/12/Photoshop-Download-For-Pc-Windows-8-UPDATED.p](https://lormedia.ir/wp-content/uploads/2022/12/Photoshop-Download-For-Pc-Windows-8-UPDATED.pdf)

The tools in Adobe Photoshop revolutionized the way people edit their images. With features like layer masks and the Brush Engine, you can get really complicated with your picture editing and get beautiful results. There are custom toolboxes for working with text, masks, adjustments, and the Brush Engine as well as tools for editing video and animating motion graphics. With the application's robust features, users can edit thousands of images at once and even integrate them into a video project. In addition to the aforementioned tools, there are ways to resize and arrange pictures, work with color and even play with frames.

[df](https://lormedia.ir/wp-content/uploads/2022/12/Photoshop-Download-For-Pc-Windows-8-UPDATED.pdf)

Adobe Photoshop is the industry market leader in photo editing. It features automatic resizing and cropping, kaleidoscope type effects, color corrections and much more. Plus, it offers incredible tools for photo retouching like the Clone Stamp, healing tools, brushes and much more. Combine these with powerful Filters and Effects, and you can enhance pictures as well as print them. The program also comes with a range of drawing tools that can help you create vector graphics.

Photoshop is an enormously powerful program that can be used by developers and designers who utilize the web. It has access to resources like color profiles and can save them in a number of ways. With its layers feature, you can organize your projects and work with a variety of parts that you can then integrate into an overall concept.